Programmation en C Allocation dynamique

Régis Barbanchon

L1 Info-Math, Semestre 2

#### Les allocations automatique et statique  $(1/4)$

Lors de la définition d'une variable à l'intérieur d'une fonction, on a rencontré jusqu'ici deux types d'allocation de mémoire : l'allocation automatique et l'allocation statique.

#### Les allocations automatique et statique  $(1/4)$

Lors de la définition d'une variable à l'intérieur d'une fonction, on a rencontré jusqu'ici deux types d'allocation de mémoire : l'allocation **automatique** et l'allocation statique.

#### ▶ l'allocation automatique :

- $\blacktriangleright$  la variable est distincte pour chaque invocation de fonction;
- $\blacktriangleright$  elle est créée automatiquement à l'entrée de sa portée;
- $\blacktriangleright$  elle est détruite automatiquement à la sortie de sa portée;
- $\blacktriangleright$  elle n'existe donc pas en dehors de l'exécution de la fonction ;

4 0 > 4 4 + 4 = + 4 = + = + + 0 4 0 +

▶ on ne peut donc pas en retourner l'adresse.

# Les allocations automatique et statique  $(1/4)$

Lors de la définition d'une variable à l'intérieur d'une fonction, on a rencontré jusqu'ici deux types d'allocation de mémoire : l'allocation **automatique** et l'allocation statique.

#### ▶ l'allocation automatique :

- $\blacktriangleright$  la variable est distincte pour chaque invocation de fonction;
- $\blacktriangleright$  elle est créée automatiquement à l'entrée de sa portée;
- $\blacktriangleright$  elle est détruite automatiquement à la sortie de sa portée;
- ▶ elle n'existe donc pas en dehors de l'exécution de la fonction;

.<br>EXPRESS 1999 1999 1999 1999

▶ on ne peut donc pas en retourner l'adresse.

#### $\blacktriangleright$  l'allocation statique : (avec le mot-clé static)

- $\triangleright$  une unique variable globale est créée ;
- $\blacktriangleright$  elle existe du début à la fin du programme ;
- $\blacktriangleright$  elle est réutilisée à chaque appel ;
- $\blacktriangleright$  elle pré-existe avant le premier appel de fonction;
- $\blacktriangleright$  elle survit à la fin des exécutions de fonction :
- ▶ on peut donc en retourner l'adresse.

## Les allocations automatique et statique (2/4)

Donnons nous une structure MyTime représentant l'heure, et écrivons une fonction retournant sa représentation-texte.

```
typedef struct MyTime { int hour , minute ; } MyTime ;
```
Le code suivant est illégal, car MyTime ToAutoString() tente de retourner l'adresse de sa variable text qui est automatique :

```
char * MyTime_ToAutoString ( MyTime my_time ) {
  char text [140]; // automatic allocation when entering the function
  snprintf (text{text}, 140, "201:202d", my_time-hour, my_time.minute);return text; // illegal return of automatic variable adress
                  } // automatic deallocation when leaving the function
```

```
int main (void){
  MyTime noon= (MvTime) { .hour= 12, .minute= 1 };
 char * noon text = MyTime ToAutoString ( noon); // illegal
  printf ("%s\n", noon_text);
  return 0;
}
```
La compilation avec clang donne le diagnostic suivant :

```
warning : address of stack memory associated with local variable
     'text' returned [-Wreturn-stack-address]
 return text:
        ^~~~
```
4 0 1 4 5 4 3 1 4 3 4 5 4 5 4 9 4 0 4

#### Les allocations automatique et statique (3/4)

Le code suivant est légal, car MyTime ToStaticString() retourne l'adresse de sa variable text qui est statique :

```
char * MyTime ToStaticString (MyTime my_time) {
  static char text [140]; // allocated once at program start
  snprintf (text, 140, "%02d:%02d", my_time.hour, my_time.minute);<br>return text: // legal return of address
                       // legal return of address
                            } // variable is never deallocated
```
L'usage d'une unique variable peut réserver des surprises :

```
int main ( void ){
  MyTime time1= (MvTime) { .hour= 23, .minute= 59 };
  MyTime time2= (MvTime) { .hour= 12, .minute= 1 };
 char * text1= MyTime_ToStaticString (time1); // legal
 char * text2= MyTime_ToStaticString (time2); // legal, overwrite same variable
 printf ("%p %s\n", (void *) text1, text1); // yields unexpected output
  printf ("%p %s\n", (void *) text2, text2);
  return 0;
}
```
La sortie montre que le texte du 2<sup>ème</sup> appel à écrasé celui du 1<sup>er</sup>, et que text1 et text2 pointent sur la même variable text :

**KORKARYKERKER POLO** 

0 x603080 12:01 0 x603080 12:01

#### Les allocations automatique et statique (4/4)

Remarque : ne pas confondre le retour illégal de l'adresse d'une variable automatique et le retour légal d'une copie de sa valeur :

```
# define TWEET_SIZE 140
typedef struct Tweet { char text [ TWEET SIZE ]; } Tweet ;
```
Par exemple, la fonction suivante retourne un tweet par copie :

```
Tweet MyTime_ToTweet ( MyTime my_time ) {
  Tweet tweet ; // automatic allocation when entering the function
  snprintf (tweet.text, TWEET_SIZE, "%02d:%02d", my_time.hour, my_time.minute);
  return tweet: // legal copy of value into caller variable
                } // automatic deallocation when leaving the function
```

```
int main ( void ){
  MyTime time1= (MyTime) { .hour= 23, .minute= 59 };
  MyTime time2= (MvTime) { .hour= 12, .minute= 1 };
 Tweet tweet1= MyTime ToTweet (time1): // tweet copied into tweet1
 Tweet tweet2= MyTime ToTweet ( time2): // tweet copied into tweet2
  printf ("%p %s\n", (void *) tweet1.text, tweet1.text);
  printf ("\n%<sub>p</sub> %<sub>s</sub>\n''), (void *) tweet2.text, tweet2.text);
  return 0;
}
```
Une sortie possible (les adresses changent selon les exécutions) :

**KORK STRAIN STRAIN AND A COLLEGE** 

```
0 x7fffc769b128 23:59
0 x7fffc769b098 12:01
```
#### Allocation dynamique : malloc() et free()

L'allocation dynamique consiste à allouer (et désallouer) explicitement des blocs de bytes contigüs en mémoire.

Les deux fonctions suivantes sont déclarées dans <stdlib.h> :

**KORKARYKERKER POLO** 

```
void * malloc (size_t nb_bytes);
void free (void * block);
```
#### Allocation dynamique : malloc() et free()

L'allocation dynamique consiste à allouer (et désallouer) explicitement des blocs de bytes contigüs en mémoire.

Les deux fonctions suivantes sont déclarées dans <stdlib.h> :

```
void * malloc (size_t nb_bytes);
void free (void * block):
```
 $\triangleright$  void \* block= malloc(n) alloue dynamiquement n bytes :

 $\blacktriangleright$  l'adresse du bloc est retournée dans  $block$ en cas de succès.

**KORKARYKERKER POLO** 

- $\blacktriangleright$  l'alignement du bloc convient pour tout type de donnée.
- NULL est retourné dans block en cas d'échec.

#### Allocation dynamique : malloc() et free()

L'allocation dynamique consiste à allouer (et désallouer) explicitement des blocs de bytes contigüs en mémoire.

Les deux fonctions suivantes sont déclarées dans <stdlib.h> :

```
void * malloc (size_t nb_bytes);
void free (void * block);
```
 $\triangleright$  void \* block= malloc(n) alloue dynamiquement n bytes :  $\blacktriangleright$  l'adresse du bloc est retournée dans  $block$ en cas de succès.  $\blacktriangleright$  l'alignement du bloc convient pour tout type de donnée.  $\triangleright$  NULL est retourné dans block en cas d'échec.

 $\triangleright$  free(block) désalloue un bloc alloué dynamiquement :

- $\triangleright$  free(block) est illégal si block n'est pas issu de malloc().
- $\triangleright$  free(block) est illégal si block a déjà été désalloué.
- $\triangleright$  free(block) est légal (et ne fait rien) si block est NULL.

# Allocation dynamique : pour une variable simple  $(1/2)$

Pour réserver un bloc dédié à une variable d'un certain type, on utilise la primitive sizeof qui donne sa taille en byte :

```
int main (void) f
 int * devil_number = malloc (sizeof (int));assert (devil number != NULL);
  * devil number = 666:
  printf ("%d\nu", * devil_number);free (devil number);
  return 0;
}
```
666

```
int main (void) {
 double * devil number = malloc ( sizeof (double));
  assert (devil number != NULL);
  * devil_number= 6.6;
  printf ("%f\n", * devil_number );
 free (devil number):
  return 0;
}
```
#### 6.6

Rappelons qu'un pointeur void  $*$  se convertit en pointeur typé sans cast explicite. On ne caste donc pas le retour de malloc().

#### Allocation dynamique : pour une variable simple (2/2)

En préférant sizeof expr plutôt que sizeof (TypeName), on peut éviter la répétition de la mention du type TypeName, et ainsi éviter des erreurs de maintenance lorsque le type change :

```
int main (void) {
  int * devil number= malloc ( sizeof * devil number);
  assert (devil number != NULL);
  * devil number = 666:
  printf ("%d\n", * devil_number);
  free (devil number);
  return 0;
}
```

```
int main (void) fdouble * devil number= malloc ( sizeof * devil number);
  assert (devil number != NULL);
  * devil number = 6.6;
  printf ("%f\n", * devil_number);
  free (devil number);
  return 0;
}
```
Remarque : la primitive sizeof expr n'évalue pas expr, et donc sizeof \* devil number ne déréférence pas devil number.

#### Allocation dynamique : pour une variable tableau

Pour allouer un tableau il suffit d'allouer sa taille en byte, c-à-d, le nombre de cases multiplié par la taille d'une cellule.

Ici, reals pointe sur un tableau de 5 flottants, alloué dynamiquement puis désalloué :

```
int main (void) {
 int length= 5:
  double * reals= malloc (length * sizeof * reals):
  assert (reals != NULL):
 for (int k= 0; k < length; k++) reals [k] = k*k + 0.5;
 for (int k = 0; k < length; k++) printf (" \mathcal{X}f", reals [k]);
  printf ("\n");
  free (reals);
  return 0;
}
```
0.5 1.5 4.5 9.5 16.5

**Remarque :** On a utilisé l'expression length  $*$  sizeof  $*$  reals. On aurait aussi pu écrire length  $*$  sizeof reals  $[0]$ . Les deux sont équivalentes à length  $*$  sizeof (double).

#### Allocation dynamique et fonctions  $(1/2)$  : sur une chaîne

L'allocation dynamique permet d'allouer un bloc dans une fonction est de désallouer ce bloc dans une autre fonction :

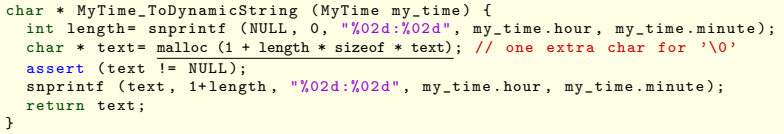

**KORK EXTERNE PROVIDE** 

Remarque : la forme snprintf(NULL, 0, format,...) permet de calculer la longueur de la chaîne formatée.

```
int main (void) fMyTime time1= (MyTime) { .hour= 12, .minute= 1 };
  MyTime time2= (MyTime) { .hour= 23, .minute= 59 };
  char * text1= MyTime_ToDynamicString (time1);
 char * text2= MyTime_ToDynamicString (time2);
  printf ("%p %s\n", (void *) text1, text1);
  printf ("%p %s\n", (void *) text2, text2);
 free (text1); free (text2);
  return 0;
}
```
0 x802420 12:01 0 x802440 23:59

#### Allocation dynamique et fonctions  $(2/2)$  : sur une structure

Ecrivons un initialiseur, puis un constructeur et un destructeur ´ pour la structure MyTime allouée dynamiquement :

```
void MyTime Init ( MyTime * my_time, int hour, int minute ) { // initializer
 my time -> hour = hour ;
 my_time -> minute = minute :
}
```

```
MyTime * MyTime_Create ( int hour , int minute ) { // constructor
  MyTime * my_time = malloc (sizeof * my_time);
  assert (mv time != NULL);
  MyTime_Init ( my_time , hour , minute );
  return my_time ;
}
```
void MyTime\_Destroy ( MyTime \* my\_time ) { // destructor free (mv\_time); }

#### Exemple d'utilisation :

```
int main (void) {
  MyTime * my time= MyTime Create (12, 1);printf ("%d:%d\n", my_time -> hour , my_time -> minute );
  MyTime Init (my time, 23, 59);
  printf ("%d;%d\nu", my_time->hour, my_time->minute)>MyTime_Destroy ( my_time );
  return 0;
}
```
# Tableau encapsulé dans une structure  $(1/7)$

Écrivons une structure ArrayOfDouble

représentant un tableau de flottants qui connaît sa longueur.

```
typedef struct ArrayOfDouble {
  double * cells ;
  int length ;
} ArrayOfDouble ;
```
Les cases sont allouées dynamiquement via le champ cells.

Voici l'initialiseur de ArrayOfDouble :

```
void ArrayOfDouble_Init ( ArrayOfDouble * array , int length ) { // initializer
  array -> cells = malloc ( length * sizeof * array -> cells );
  \text{assert} (\text{array} -> cells != NULL);
  array->length= length;
}
```
Voici le finaliseur de ArrayOfDouble :

```
void ArrayOfDouble_Clean ( ArrayOfDouble * array ) { // finalizer
 free (array->cells);
}
```
**KOD KAR KED KED E YOUN** 

#### Tableau encapsulé dans une structure  $(2/7)$

Noter que si son champ cells est alloué dynamiquement, la structure ArrayOfDouble qui l'encapsule peut elle-même être allouée automatiquement.

Par exemple :

```
int main (void)
{
  ArrayOfDouble array ; // automatic allocation
  ArrayOfDouble_Init (& array, 5); // initializer
  for (int k = 0; k < \text{array.length}; k++) array.cells[k] = k*k + 0.5;
  for (int k = 0; k < \overline{array.length}; k++) printf (" \chi_f^2", array.cells[k]);
  printf ("\n'\n'):
  ArrayOfDouble_Clean (& array); // finalizer
  return 0;
}
```
**KORK EXTERNE PROVIDE** 

La sortie produite est :

0.5 1.5 4.5 9.5 16.5

#### Tableau encapsulé dans une structure  $(3/7)$

On peut également allouer ArrayOfDouble dynamiquement. Voici alors le constructeur et le destructeur nécessaires :

```
ArrayOfDouble * ArrayOfDouble_Create ( int length ) { // constructor
  ArrayOfDouble * array= malloc (sizeof * array);
  assert (array != NULL);
  ArrayOfDouble_Init (array, length);
  return array ;
}
```

```
void ArrayOfDouble_Destroy (ArrayOfDouble * array) { // destructor
  ArrayOfDouble\_clean (array); // we must free array->cells first free (array); // we must free array last
                                       // we must free array last
}
```
Exemple d'utilisation analogue au précédent :

```
int main (void) {
  ArrayOfDouble * array= ArrayOfDouble Create (5): // constructor
  for (int k = 0; k < array->length; k++) array->cells[k] = k*k + 0.5;
  for (int k= 0; k < \overline{\text{array-length}}; k++) printf (" %f ", array->cells[k]);
  printf ("\n");
  ArrayOfDouble_Destroy (array); // destructor
  return 0;
}
```
**KORK EXTERNE PROVIDE** 

## Tableau encapsulé dans une structure  $(4/7)$

Voici deux fonctions accédant aux cases directement avec []. Une 1ère en écriture, FillWith(), qui remplit le tableau :

```
void ArrayOfDouble_FillWith ( ArrayOfDouble * array , double value ) {
  for (int k = 0; k < array ->length; k++) {
    array->cells[k]= value ;
  }
}
```
Une 2<sup>nde</sup> en lecture, Print (), qui affiche le tableau sur un flux :

```
void ArrayOfDouble_Print ( ArrayOfDouble const * array , FILE * file ) {
  fprintf (file, "[ ");
  for (int k = 0; k < \arctan\{-\lambda\} ength; k++) {
    fprintf (file, "%f ", array->cells[k]);
  }
fprintf ( file , "]\n");
}
```
#### Exemple d'utilisation :

```
int main (void) {
  ArrayOfDouble * array= ArrayOfDouble_Create (5);
  ArrayOfDouble_FillWith ( array , 0.0);
  ArrayOfDouble_Print ( array , stdout );
  ArrayOfDouble Destroy ( array );
  return 0;
}
```
#### Tableau encapsulé dans une structure  $(5/7)$

Forçons nous à accéder aux cases via une fonction d'adressage.  $CellAt()$  retourne l'adresse d'une case à un index donné.

```
double * ArrayOfDouble_CellAt ( ArrayOfDouble const * array , int index ) {
  assert ( ArrayOfDouble_IndexIsValid ( array , index ));
  return array -> cells + index ; // or: return & array -> cells [ index ];
}
```
Elle permet de s'assurer via l'assertion sur le prédicat suivant que l'index est valide, c-à-d, dans l'intervalle  $[0..length-1]$ :

```
bool ArrayOfDouble_IndexIsValid ( ArrayOfDouble const * array , int index ) {
  return 0 <= index && index < array->length:
}
```
On peut alors éventuellement écrire un getter et un setter :

```
double ArrayOfDouble_ValueAt ( ArrayOfDouble const * array , int index ) {
  double * cell= Array CellAt ( array, index );
  return * cell ;
}
```

```
void ArrayOfDouble_SetValueAt ( ArrayOfDouble * array , int index , double value ) {
  double * cell = Array CellAt (array, index);
  * cell = value:
}
```
 $4$  ロ )  $4$   $\overline{r}$  )  $4$   $\overline{z}$  )  $4$   $\overline{z}$  )

Ξ

 $\Omega$ 

## Tableau encapsulé dans une structure  $(6/7)$

La fonction de remplissage  $FillWith()$  initiale...

```
void ArrayOfDouble FillWith ( ArrayOfDouble * array, double value)
{
 for (int k = 0; k < array ->length; k++)
     array - > cells [k] = value:
}
```
devient, en utilisant la fonction d'adressage CellAt() :

```
void ArrayOfDouble_FillWith ( ArrayOfDouble * array , double value )
{
 for (int k = 0; k \leq \text{array} ->length; k++) {
    double * cell= ArrayOfDouble_CellAt (array, k);
    * cell= value:
  }
}
```
ou encore, en utilisant le setter SetValueAt() :

```
void ArrayOfDouble_FillWith ( ArrayOfDouble * array , double value )
{
  for (int k = 0; k < \arctan\left(\frac{1}{k+1}\right)ArrayOfDouble_SetValueAt ( array, k, value);
}
```
**KOD KAR KED KED E YOUN** 

#### Tableau encapsulé dans une structure  $(7/7)$

Enfin, la fonction d'affichage  $Print()$  initiale...

```
void Array Print ( ArrayOfDouble const * array , FILE * file ) {
  fprintf (file, "[ ");
  for (int k = 0; k < \text{array} ->length; k++)
    fprintf (file, "Nf ", array->cells [k]);
  fprintf (file, "\rceil\n\langle n"\rceil);
}
```
devient, en utilisant la fonction d'adressage CellAt() :

```
void ArrayOfDouble_Print ( ArrayOfDouble const * array , FILE * file ) {
  fprintf (file, "f"):
 for (int k = 0; k < array ->length; k++) {
   double * cell= ArrayOfDouble CellAt (array, k);
    fprintf (file "Xf" * cell);
  }
fprintf ( file , "]\n");
}
```
ou encore, en utilisant le getter ValueAt() :

```
void ArrayOfDouble_Print ( ArrayOfDouble const * array , FILE * file ) {
  fprintf (file, "[ ");
  for (int k = 0; k < \arctan\{-\lambda\}ength; k++)
    fprintf (file, "%f ", ArrayOfDouble_ValueAt (array, k));
  fprintf (file, "\rceil\n\langle n"\rceil);
}
```
#### Arithm, de pointeur pour un tableau à 1 dimension

Rappelons que les crochets de tableau sont du sucre syntaxique cachant une arithmétique de pointeur d'adressage de case :

- $array[k] \iff * (array + k)$
- ▶ & array  $[k] \iff$  array + k

Remarque : la longueur du tableau n'intervient pas.

Voilà pourquoi on n'est pas obligé d'écrire...

```
#define LENGTH 10
void FillArrayWithZero ( double array[LENGTH]) {
  for (int k = 0; k < LENGTH; k++) array \lceil k \rceil = 0.0;
}
```
avec LENGTH connu à la compilation, mais que l'on peut écrire...

```
void FillArrayWithZero ( double array[], int length) {
 for (int k = 0; k < length; k++) \arctan[k] = 0.0;
}
```
avec length inconnu à la compilation, puisque in fine on a :

```
void FillArrayWithZero ( double * array , int length ) {
 for (int k = 0; k < length; k++) *(array + k)= 0.0;
}
```
**KORK EXTERNE PROVIDE** 

La situation est différente avec les tableaux à 2 dimensions :

```
# define NB_ROWS 3
#define NB COLS 5
void FillMatrixWithZero ( double matrix [ NB_ROWS ][ NB_COLS ]) {
  for (int row= 0; row < NB_ROWS; row ++)
    for (int col= 0; col < NB_COLS; col++)
       matrix [row][col]= 0.0;
}
```
La situation est différente avec les tableaux à 2 dimensions :

```
# define NB_ROWS 3
#define NB COLS 5
void FillMatrixWithZero ( double matrix [ NB_ROWS ][ NB_COLS ]) {
  for (int row= 0: row \le NB ROWS: row++)
    for (int col= 0; col < NB_COLS; col++)
       matrix [row][col]= 0.0;
}
```
Lorsque la case  $matrix[row=2][col=3]$  est adressée...

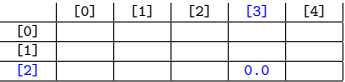

**KORK EXTERNE PROVIDE** 

La situation est différente avec les tableaux à 2 dimensions :

```
# define NB ROWS 3
#define NB COLS 5
void FillMatrixWithZero ( double matrix [ NB_ROWS ][ NB_COLS ]) {
  for (int row= 0: row \le NB ROWS: row++)
    for (int col= 0; col < NB_COLS; col++)
       matrix [row][col]= 0.0;
}
```
Lorsque la case  $matrix[row=2][col=3]$  est adressée...

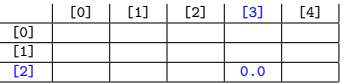

c'est en fait la case d'index plat  $13 = (2 * 5) + 3$  qui est adressée si l'on imagine le tableau comme étant plat, comme ci-dessous...

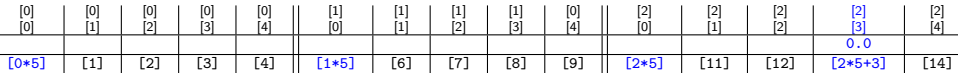

**KOD KAR KED KED E YOUN** 

La situation est différente avec les tableaux à 2 dimensions :

```
# define NB ROWS 3
#define NB COLS 5
void FillMatrixWithZero ( double matrix [ NB_ROWS ][ NB_COLS ]) {
  for (int row= 0: row \le NB ROWS: row++)
    for (int col= 0; col < NB_COLS; col++)
       matrix [row][col]= 0.0;
}
```
Lorsque la case  $matrix[row=2][col=3]$  est adressée...

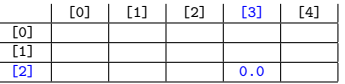

c'est en fait la case d'index plat  $13 = (2 * 5) + 3$  qui est adressée si l'on imagine le tableau comme étant plat, comme ci-dessous...

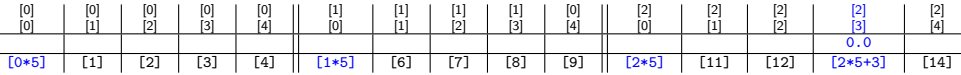

**KORK EXTERNE PROVIDE** 

 $c'$ est-à-dire, la case d'index plat  $(row * NB_COLS) + col$ .

Pour adresser une case, double  $*$  cell=  $\&$  matrix [row] [col], on a donc de façon sous-jacente l'arithmétique de pointeur : cell=  $(double * ) matrix + (row * NB_COLS) + col.$ 

Pour adresser une case, double  $*$  cell=  $\&$  matrix [row] [col], on a donc de façon sous-jacente l'arithmétique de pointeur : cell=  $(double *) matrix + (row * NB_COLS) + col.$ 

Le nombre de colonnes  $NB\_COLS$  (c-à-d, la taille d'une ligne) intervient dans le calcul, mais pas le nombre de lignes NB\_ROWS.

4 0 > 4 4 + 4 = + 4 = + = + + 0 4 0 +

Pour adresser une case, double  $*$  cell=  $\&$  matrix [row] [col], on a donc de façon sous-jacente l'arithmétique de pointeur :  $cell = (double *) matrix + (row * NB_COLS) + col.$ 

Le nombre de colonnes  $NB\_COLS$  (c-à-d, la taille d'une ligne) intervient dans le calcul, mais pas le nombre de lignes NB ROWS.

On peut donc éliminer NB ROWS dans FillMatrixWithZero() :

**KORKAR KERKER ST VOOR** 

```
void FillMatrixWithZero (double matrix [][NB_COLS], int nb_rows) {
  for (int row= 0; row < nb rows; row++)
    for (int col= 0; col \lt NB COLS; col ++)
       matrix frow[col] = 0.0;
}
```
Pour adresser une case, double  $*$  cell=  $\&$  matrix [row] [col], on a donc de façon sous-jacente l'arithmétique de pointeur :  $cell = (double *) matrix + (row * NB_COLS) + col.$ 

Le nombre de colonnes  $NB\_COLS$  (c-à-d, la taille d'une ligne) intervient dans le calcul, mais pas le nombre de lignes NB ROWS.

On peut donc éliminer NB\_ROWS dans FillMatrixWithZero() :

```
void FillMatrixWithZero (double matrix [][NB_COLS], int nb_rows) {
  for (int row= 0; row < nb_rows; \overline{row++})
    for (int col= 0; col \lt NB COLS; col ++)
       matrix [row][col]= 0.0;
}
```
En revanche, on ne peut pas éliminer NB COLS comme suit :

```
// impossible , does not compile !
void FillMatrixWithZero ( double matrix [][], int nb_rows , int nb cols) {
  for (int row= 0; row < nb rows; row++)
    for (int col= 0; col < nb cols; col++)
        matrix r \cdot \frac{1}{\sqrt{1-\frac{1}{n}}}}
```
En fait, le compilateur voit le paramètre formel matrix comme un pointeur sur la première ligne de la matrice.

Introduisons l'alias MatrixRow pour le type ligne de 5 flottants :

```
#define NB_COLS 5
typedef double MatrixRow [NB_COLS];
```
On peut alors réexprimer FillMatrixWithZero() comme...

```
void FillMatrixWithZero (MatrixRow * matrix, int nb_rows ) {
  for (int row= 0: row \leq nb rows: row++)
    for (int col= 0; col < NB_COLS; col++)
       matrix [row][col]= 0.0;
}
```
Ou encore, en se passant de typedef, obtenir l'infâme...

```
void FillMatrixWithZero (double (* matrix) [NB COLS], int nb_rows ) {
 for (int row= 0; row \langle nb_rows; row++)
    for (int col= 0; col < NB\_COLS; col++)
      matrix [row] [col] = 0.0;}
```
que l'on voit parfois dans les diagnostics d'erreur de compilation.

KO KA KO KERKER KONGK

Curiosité peu connue du C99, on peut spécifier des variables dans les crochets d'un paramètre tableau d'une fonction, à condition qu'elles en soient elles-mêmes des paramètres :

```
// legal in C99
void FillMatrixWithZero (int nb_rows, int nb_cols, double matrix [nb_rows][nb_cols]) {
  for (int row= 0; row \langle nb rows; row ++)
    for (int col= 0; col \leq nb cols; col ++)
       matrix [row][col] = 0.0;}
```
De façon curieuse, elles doivent aussi obligatoirement se trouver devant le paramètre tableau, et jamais après.

Le code suivant ne compile donc pas :

```
// illegal in C99 , does not compile
void FillMatrixWithZero (double matrix [nb_rows][nb_cols], int nb_rows, int nb_cols) {
  for (int row= 0; row < nb rows; row++)
    for (int col= 0; col \leq nb cols; col ++)
       matrix [row][col] = 0.0;}
```
**KOD KAR KED KED E YOUN** 

Voici 3 façons d'allouer dynamiquement un tableau 2D à nb\_rows lignes et nb\_cols colonnes :

Voici 3 façons d'allouer dynamiquement un tableau 2D à nb rows lignes et nb cols colonnes :

 $\triangleright$  le modèle plat : on alloue un seul tableau unidimensionnel de longueur  $nb_{rows} * nb_{cols}$ , et on passe par une fonction d'adressage effectuant l'arithmétique de pointeur nécéssaire pour convertir les indices row, col en une adresse de case.

4 0 > 4 4 + 4 = + 4 = + = + + 0 4 0 +

Voici 3 façons d'allouer dynamiquement un tableau 2D à nb rows lignes et nb cols colonnes :

- $\triangleright$  le modèle plat : on alloue un seul tableau unidimensionnel de longueur  $nb_{rows} * nb_{cols}$ , et on passe par une fonction d'adressage effectuant l'arithmétique de pointeur nécéssaire pour convertir les indices row, col en une adresse de case.
- $\blacktriangleright$  le modèle en strates : on alloue un tableau par ligne, c-à-d, nb rows tableaux de longueur nb cols, ainsi qu'un tableau auxiliaire de longueur nb rows pour accéder à ces lignes.

4 0 > 4 4 + 4 = + 4 = + = + + 0 4 0 +

Voici 3 façons d'allouer dynamiquement un tableau 2D à nb rows lignes et nb cols colonnes :

- $\triangleright$  le modèle plat : on alloue un seul tableau unidimensionnel de longueur  $nb_{rows} * nb_{cols}$ , et on passe par une fonction d'adressage effectuant l'arithmétique de pointeur nécéssaire pour convertir les indices row, col en une adresse de case.
- $\blacktriangleright$  le modèle en strates : on alloue un tableau par ligne, c-à-d, nb rows tableaux de longueur nb cols, ainsi qu'un tableau auxiliaire de longueur nb rows pour accéder à ces lignes.
- $\blacktriangleright$  le modèle hybride des deux autres : on alloue 2 tableaux, un  $1<sup>er</sup>$  de longueur  $nb\_rows * nb\_cols$  pour les cases, et un 2<sup>nd</sup> de longueur nb\_rows pour accéder aux lignes dans le 1<sup>er</sup>.

#### Le modèle plat les tableaux  $2D(1/2)$

On va coder le modèle plat avec la structure FlatGrid :

```
typedef struct FlatGrid {
  double * cells ;
  int nb rows, nb cols:
  FlatGrid:
```
Son modèle peut être schématisé comme suit :

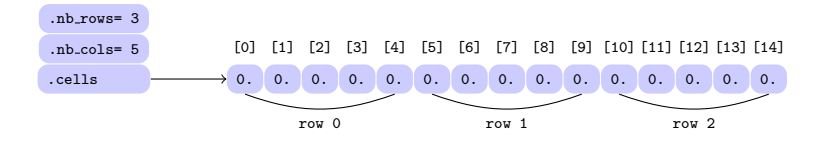

Dans une FlatGrid grid, la case d'indices (row, col)  $correspond \n\hat{a}$  une case  $grid.$  cells  $[flat_index]$ . où l'index plat flat index=  $row * grid.nb<sub>cols</sub> + col.$ 

**KORK EXTERNE PROVIDE** 

#### Le modèle plat pour les tableaux  $2D(2/2)$

L'initialiseur est simple, avec un seul appel à  $malloc()$ :

```
void FlatGrid Init ( FlatGrid * grid, int nb rows, int nb cols) {
  int nb cells = nb rows * nb cols ;
  grid->cells= malloc (nb cells * sizeof * grid->cells);
  grid ->nb rows = nb rows ;
  grid -> nb_cols = nb_cols ;
}
```
Le finaliseur est simple, avec un seul appel à  $free()$ :

```
void FlatGrid Clean ( FlatGrid * grid ) {
  free (grid -;cells);
}
```
L'adressage des cases est plus compliquée (arithm. de pointeur) :

```
int FlatGrid Index ( FlatGrid const * grid, int row, int col) {
  return grid->nb cols * row + col:
}
```

```
double * FlatGrid_CellAt (FlatGrid const * grid, int row, int col) {
  assert (0 \leq row && row \leq grid->nb rows);
  assert (0 \leq col \& col \leq grid \geq nb \text{ col } s);
  int index = FlatGrid Index (grid, row, col);
  return grid -> cells + index ;
}
```
#### Le modèle en strates pour les tableaux  $2D(1/2)$

On va coder le modèle en strates avec la structure LayeredGrid :

```
typedef struct LayeredGrid {
        ** rows:
  int nb rows, nb cols:
  LayeredGrid:
```
Son modèle peut être schématisé comme suit :

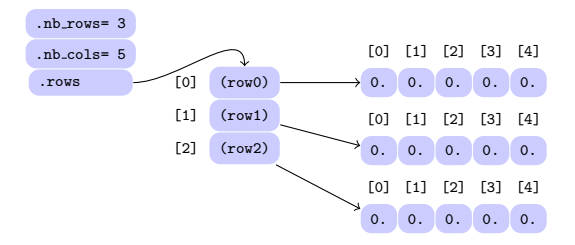

Dans une LayeredGrid grid, la case d'indices (row, col) correspond à la case  $grid rows$   $[row]$   $[col]$ .

**KORK EXTERNE PROVIDE** 

#### Le modèle en strates pour les tableaux  $2D(2/2)$

L'initialiseur est compliqué avec  $nb\_rows+1$  appels à malloc() :

```
void LayeredGrid_Init ( LayeredGrid * grid , int nb_rows , int nb_cols ) {
  grid->rows= malloc (nb_rows * sizeof * grid->rows);
  assert (grid->rows != NULL);
  for (int k = 0; k < nb rows: k++) {
    grid->rows [k] = malloc (nb_cols * sizeof * grid->rows [k]);
    assert (grid->rows [k] != NULL);
  }
 grid ->nb_rows = nb_rows ;
  grid -> nb_cols = nb_cols ;
}
```
Le finaliseur est compliqué avec  $nb\_rows+1$  appels à  $free()$ :

```
void LayeredGrid_Clean ( LayeredGrid * grid ) {
 for (int k = 0; k < grid->nb_rows; k++)
   free (grid->rows [k]);
  free (grid->rows); // must be done last
}
```
La fonction d'adressage est simple (utilisation des crochets) :

**KOD KAR KED KED E YOUN** 

```
double * LayeredGrid_CellAt ( LayeredGrid * grid , int row , int col ) {
  assert (0 \leq row && row \leq grid->nb rows);
  assert (0 \leq col && col \leq grid->nb cols);
  return & grid->rows[row][col];
}
```
## Le modèle hybride pour les tableaux  $2D(1/2)$

On va coder le modèle hybride avec la structure HybridGrid :

```
typedef struct HybriddGrid {
  double * cells ;
  double ** rows ;
  int nb rows, nb cols ;
  HybridGrid;
```
Son modèle peut être schématisé comme suit :

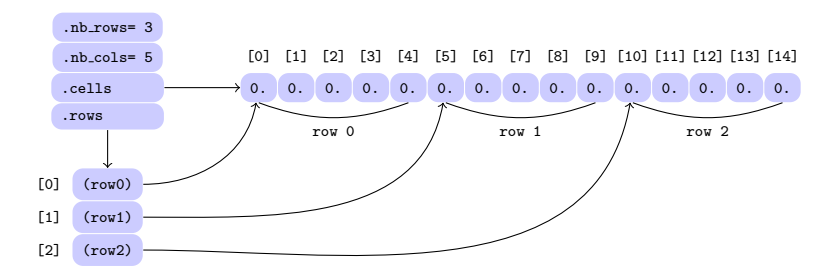

Dans une HybridGrid grid, la case d'indices (row, col) correspond à la case  $grid.rows [row][col]$ .

**KORKARYKERKER OQO** 

# Le modèle hybride pour les tableaux  $2D(2/2)$

L'initialiseur est compliqué, avec deux appels à  $m$ alloc(), mais aussi nb rows fléchages à brancher :

```
void HybridGrid_Init ( HybridGrid * grid , int nb_rows , int nb_cols ) {
  int nb_cells= nb_rows * nb_cols;
  grid->cells= malloc (nb cells * sizeof * grid->cells);
  grid->rows = malloc (nb_rows * sizeof * grid->rows );
  assert ( grid -> cells != NULL && grid -> rows != NULL );
 for (int k = 0; k < nb rows; k++)
    grid \rightarrow rows [k] = grid \rightarrow cells + k * nb cols ;
  grid -> nb_rows = nb_rows ;
  grid -> nb_cols = nb_cols ;
}
```
Le finaliseur est simple, avec seulement deux appels à  $free()$ :

```
void HybridGrid_Clean (LayeredGrid * grid) {
  free (grid->cells);
  free (grid->rows);
}
```
La fonction d'adressage est simple (utilisation des crochets) :

```
double * HybridGrid CellAt ( LayeredGrid const * grid, int row, int col) {
  assert (0 \leq row && row \leq grid->nb_rows);
  assert (0 \leq col \&c \leq col \leq grid \rightarrow nb\_cols);return & grid->rows [row][col];
}
```
#### Utilisation des  $3$  modèles de tableau  $2D$

Les 3 modèles s'utilisent de façon identique :

```
int main (void) {
  FlatGrid grid ;
 FlatGrid Init (k \text{ grid}, 3, 5):
 double * cell= FlatGrid_CellAt (& grid, 2, 3)
  * cell = 0.0;
  FlatGrid_Clean (& grid);
  return 0;
}
```

```
int main (void) {
  LaveredGrid grid:
 LayeredGrid Init (& grid, 3, 5);
  double * cell= LayeredGrid_CellAt (k grid, 2, 3);
  * cell = 0.0;
  LayeredGrid_Clean (& grid);
  return 0;
}
```
Enfin, on peut déréférencer le retour de la fonction d'adressage

 $\Omega$ 

sans passer par une variable intermédiaire cell :

```
int main (void) {
  HybridGrid grid ;
  HybridGrid Init (& grid, 3, 5);
 * HybridGrid CellAt (& grid, 2, 3)= 0.0;
  HybridGrid Clean (& grid);
  return 0;
}
```